马立平课程 文 五 年 级 第一单元 编写 马立平 审定 庄 因

#### 第一课 汉 hàn 语 yǔ 拼 pīn 音 yīn 复 fù 习 xí<br>ক \* i<br>L

同学们,三年级的时候我们已经学习了汉 hàn 语 yǔ 拼 pīn 音 yīn ,今天,我们要复 fù 习 xí 汉 hàn 语 yǔ 拼 pīn 音 yīn ,并 bìng 且 qiě 学习用拼 pīn 音 yīn 在电 diàn 脑 nǎo 上输 shū  $\lambda$ rù 汉 hàn 字 zì  $\circ$ 

记得吗,我们说过读 dú 汉 hàn 语 yǔ 拼 pīn 音 yīn 和读英文很相 xiāng 像 xiàng ,但是也有一些不同。 下面列 liè 出它们的主 zhǔ 要 yào 区 qū 别 bié ,复习后请在每一项 xiàng 后面的方 fāng 框 kuàng 里打上勾 gōu : 一、英文没有声调(tones), 而汉语拼音有。□ shēng diào 二、英文有元 yuán 音 (vowels) 和辅 fǔ 音 (consonants), 拼音有声 shēng 母 mǔ (initials)和韵 yùn 母 mǔ (finals)。 韵 yùn 母 mǔ (finals) 和元 yuán 音(vowels) 很像,但不完全相同。 声 shēng 母 mǔ (initials) 和辅 fǔ 音 (consonants) 很像,但也不完全相同。拼音有六个单韵母 (simple finals): dān yùn mǔ

*a, o, e, i, u, ü* □

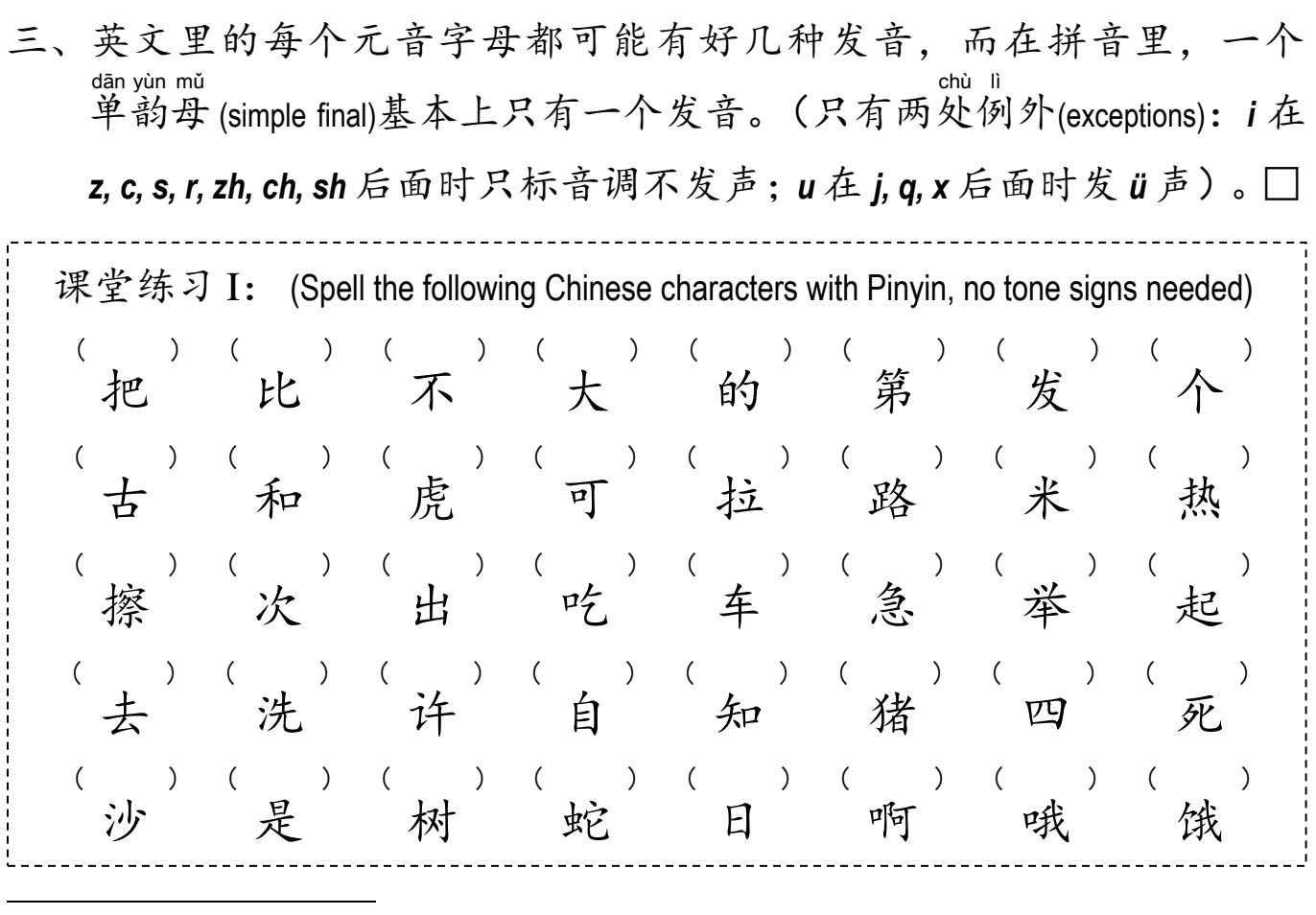

五年级第一单元(第一至第四课)的内容是复习拼音、学习用拼音输入汉字和查字典等,主要以学生自学为主。 为了保障阅读的顺畅,在课文行文中加注了一些拼音。第一单元之后的其他课文将恢复不加拼音的惯例。

四、拼音里有固 定 的复 韵 母 (compound finals)组 合 。 gù dìng fù yùn mǔ zǔ hé 九个基本普通复韵母是: jī běn pǔ tōng fù yùn mǔ *ai, ao, ei, ou, ia, ie, ua, uo, üe* □ 它们的延 伸 是(they can be derived into): yán shēn *uai(u+ai), iao(i+ao), iu(i+ou), ui(u+ei)* □ 课堂练习II: (Spell the following Chinese characters with Pinyin, no tone signs needed) 包 跑 到 带 来 海 楼 偷 家 假 下 夏 累 飞 美 给 别 接 谢 写 瓜 切 决 学 鸟 小 坏 甩 牛 球 对 最 五、拼音里九个基 本 鼻 韵 母 (nasal finals)是: jī běn bí yùn mǔ *an, ang, en, eng, in, ing, ong, un, ün* □ 它们的延 伸 是(they can be derived into): yán shēn *ian(i+an), uan(u+an), üan(ü+an), iang(i+ang),* □ *uang(u+ang), iong(i+ong), ueng(u+eng)* □ 课堂练习III: (Spell the following Chinese characters with Pinyin, no tone signs needed) 满 忙 饭 放 跟 更 门 能 您 林 明 行 红 同 论 春 年 连 先 断 关 换 全 卷 江 讲 想 两 光 黄 穷 熊 ( ) ( ) ( ) ( ) ( ) ( ) ( ) ( ) ( ) ( ) ( ) ( ) ( ) ( ) ( ) ( ) ( ) ( ) ( ) ( ) ( ) ( ) ( ) ( ) ( ) ( ) ( ) ( ) ( ) ( ) ( ) ( ) ( ) ( ) ( ) ( ) ( ) ( ) ( ) ( ) ( ) ( ) ( ) ( ) ( ) ( ) ( ) ( ) ( ) ( ) ( ) ( ) ( ) ( ) ( ) ( ) ( ) ( ) ( ) ( ) ( ) ( )

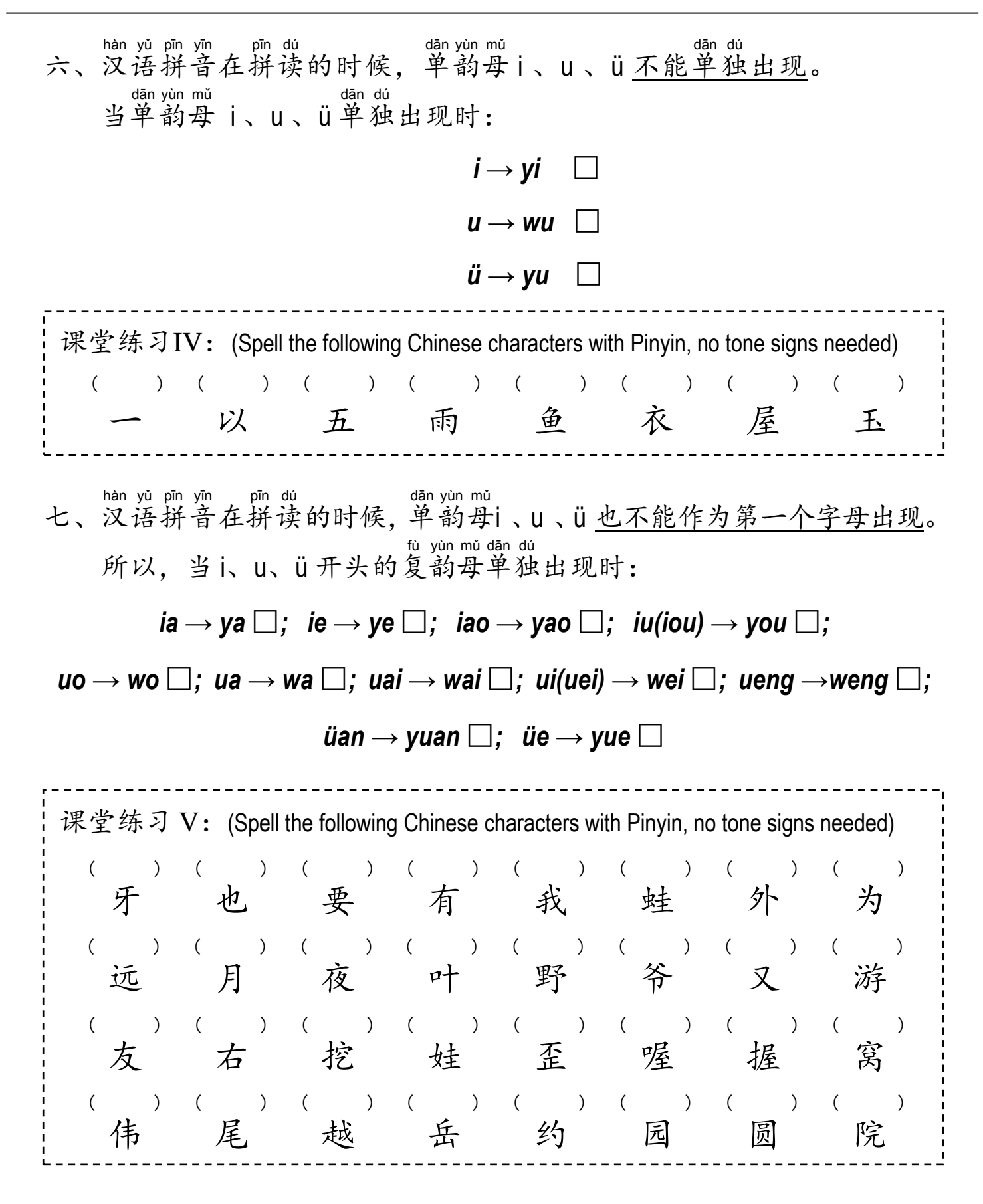

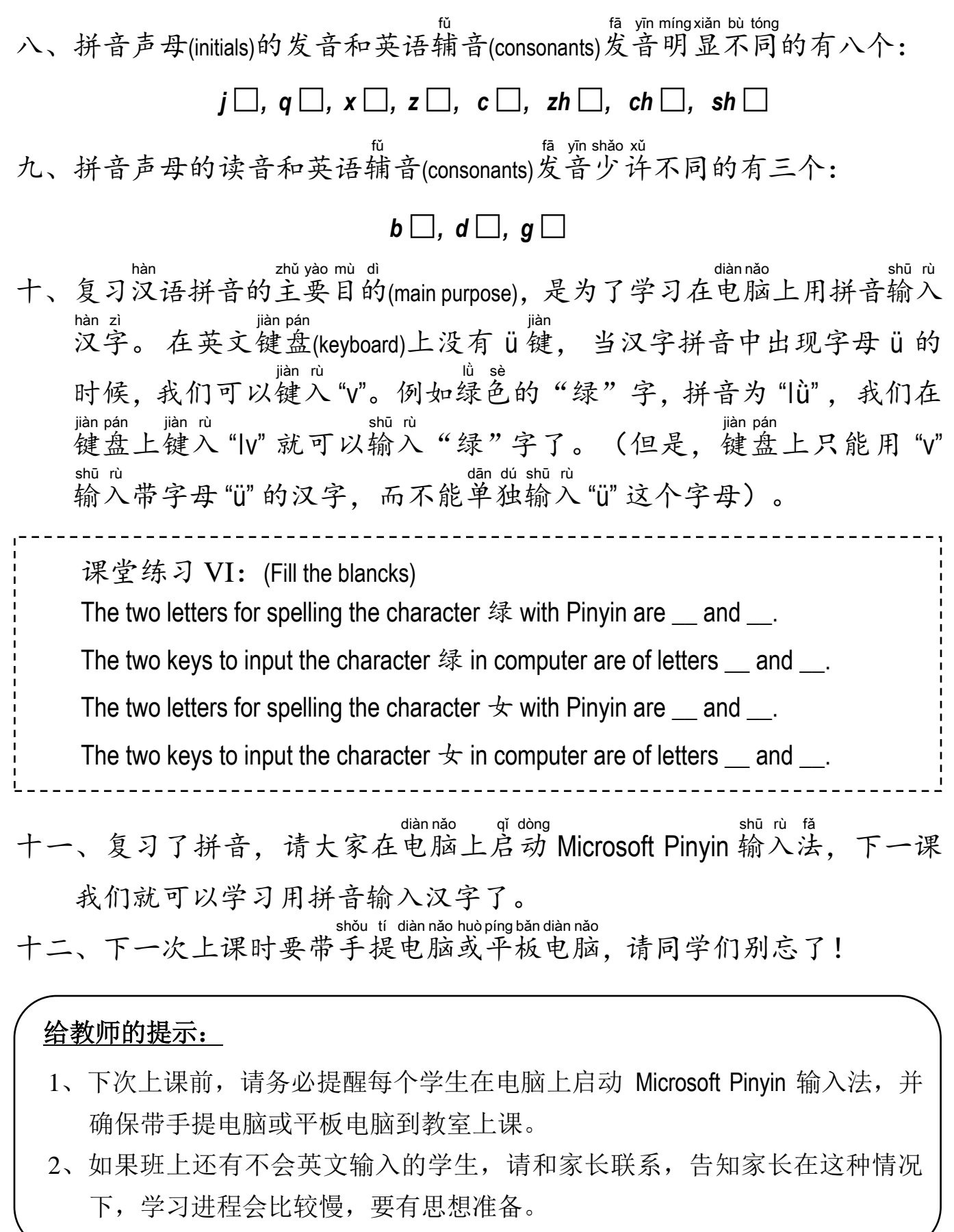

### **A Summary of Pinyin**

Now we have taught ourselves Chinese Pinyin. The following is a summary of the main points:

- 1. Unlike in English, we have tones in Chinese. The four tone signs are put above the six simple finals -- *a*, *o*, *e*, *i*, *u*, and *ü*.
- 2. The term "simple final" in Pinyin is almost the same as the term "vowel" in English. While in English the same vowel may sound different in different words, in Chinese a simple final always sounds the same with only two exceptions:
	- a. When "i" comes after *z*, *c*, *s*, *r*, *zh*, *ch*, and *sh*, it doesn't have a sound at all. It is only there to carry the tone sign.
	- b. When "ü" comes after *j*, *q*, and *x*, it is written as "u."
- 3. In Pinyin there are two groups of basic compound finals, each with nine members.
- 4. The members in the first group are:

*ai*, *ia*, *ao*, *ou*, *uo*, *ua*, *ei*, *ie*, and *üe*.

From them we can make other compound finals such as *iao* (i+ao), *uai* (u+ai), *iu* (i+ou), and *ui* (u+ei).

5. The members in the second group of basic compound finals are called nasal finals:

*an*, *ang*, *en*, *eng*, *in*, *ing*, *ong*, *un*, and *ün*.

From them we can make other compound finals such as *ian* (i+an), *iang* (i+ang), *uan* (u+an), *uang* (u+ang), *ueng* (u+eng), *üan* (ü+an), and *iong* (i+ong).

- 6. In Pinyin there is a special final: *er*. It always appears alone, never with any initial. The four characters with final **er** that we have learned are:  $\Xi$ (èr),  $\bar{F}$ (ẽr),  $\bar{L}$ (ér), and  $\bar{m}$ (ér).
- 7. The term "initial" in Pinyin is almost the same as the term "consonant" in English. Please pay attention to the following Pinyin initials since they sound different from how they do in English: *j*, *q*, *x*, *z*, *c*, *zh*, *ch*, and *sh*.
- 8. The following three initials sound slightly different from how they do in English: *b*, *d*, and *g*.
- 9. When spelling a character, the simple finals i, u, and ü can't stand alone, but have to follow another **leading letter.** For example *i* = *yi* ( ← yī ), *u = wu*(五 wǔ ), and  $\ddot{u}$  =  $yu$  ( $\underline{\hat{\Phi}}$ yú ).
- 10. When spelling a character, the simple finals i, u, and ü can't be the first letter, but have to transform into other letters. For example *iá* = *yá* (牙 yá );*iè* = *yè*(叶 yè );*iǒu* = *yǒu*(有 yǒu ),*uā*= *wā* (蛙 wā ),*uǒ* = *wǒ*(我 wǒ ),*uèi* = *wèi*(为 wèi ),*üè* = *yuè*(月 yuè ),*üán* = *yuán*( 圆 yuán )。

\* When spelling a character, the simple finals i, u, and u can't stand alone, but have to follow another leading letter. i=yi, u=wu, and u=yu. \* When spelling a character, the simple finals i, u, and ü can't stand alone, but have to follow another leading letter. i=yi, u=wu, and ü=yu.

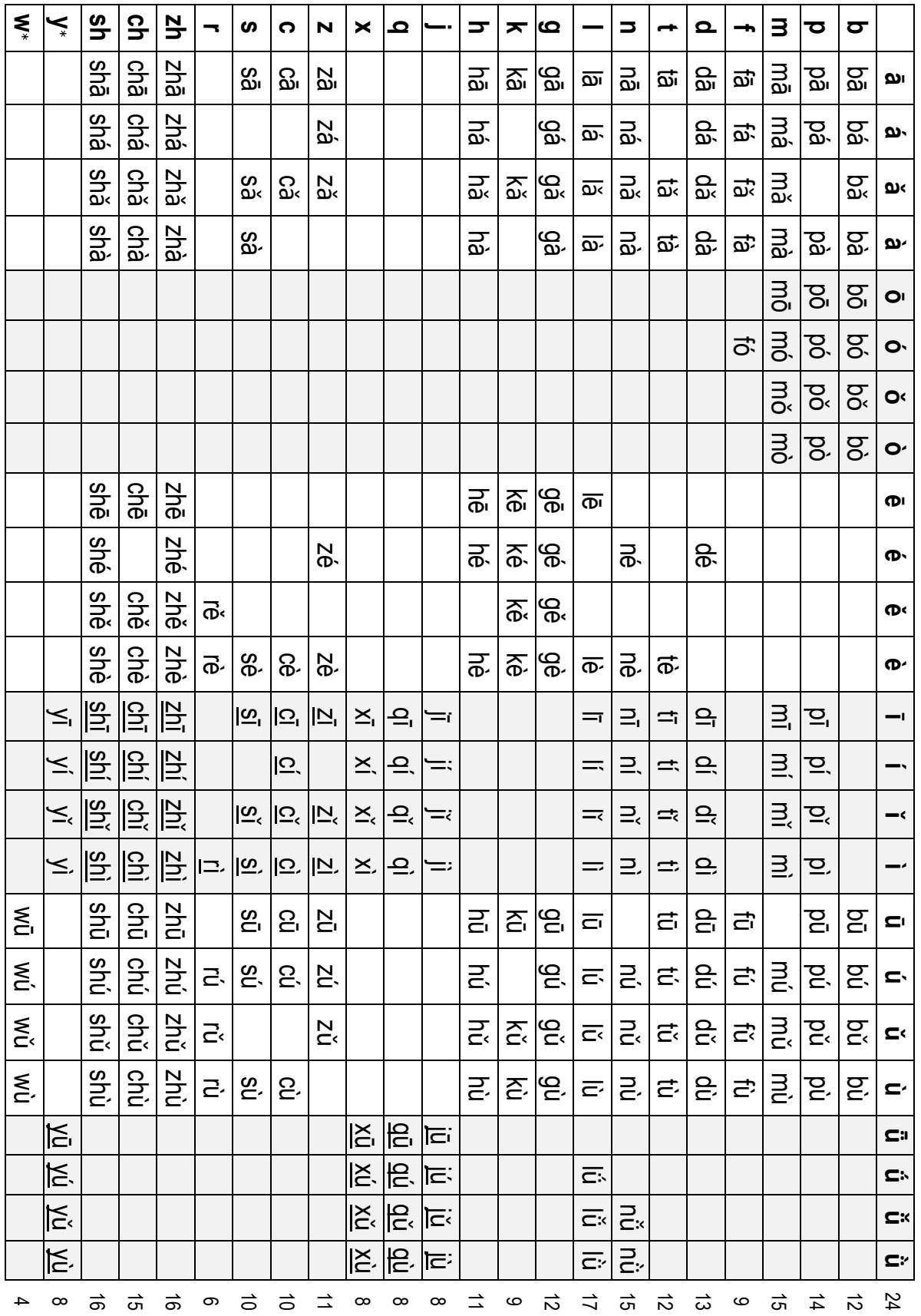

Table 1 Pinyin syllables with simple finals (283)

|                    | āo   | áo   | ăo   | ào   | āi   | ái   | ăi   | ài   | iā  | iá  | iă  | ià  | 12                      |
|--------------------|------|------|------|------|------|------|------|------|-----|-----|-----|-----|-------------------------|
| $\mathsf b$        | bāo  | báo  | bǎo  | bào  | bāi  | bái  | bǎi  | bài  |     |     |     |     | $\,8\,$                 |
| p                  | pāo  | páo  | păo  | pào  | pāi  | pái  | păi  | pài  |     |     |     |     | $\,8\,$                 |
| m                  | māo  | máo  | mǎo  | mào  |      | mái  | mǎi  | mài  |     |     |     |     | $\bf 8$                 |
| $\mathsf f$        |      |      |      |      |      |      |      |      |     |     |     |     | $\pmb{0}$               |
| $\mathsf{d}$       | dāo  |      | dǎo  | dào  | dāi  |      | dǎi  | dài  |     |     | diǎ |     | $\overline{7}$          |
| $\mathfrak t$      | tāo  | táo  | tăo  | tào  | tāi  | tái  | tăi  | tài  |     |     |     |     | $\bf 8$                 |
| $\mathsf{n}$       | nāo  | náo  | năo  | nào  |      |      | năi  | nài  |     |     |     |     | $\boldsymbol{6}$        |
| I                  | lāo  | láo  | lǎo  | lào  |      | lái  |      | lài  |     |     | liǎ |     | $\boldsymbol{7}$        |
| g                  | gāo  |      | găo  | gào  | gāi  |      | găi  | gài  |     |     |     |     | $\boldsymbol{6}$        |
| k                  | kāo  |      | kǎo  | kào  | kāi  |      | kǎi  | kài  |     |     |     |     | $\boldsymbol{6}$        |
| h                  | hāo  | háo  | hǎo  | hào  | hāi  | hái  | hǎi  | hài  |     |     |     |     | $\bf 8$                 |
| j                  |      |      |      |      |      |      |      |      | jiā | jiá | jiǎ | jià | $\overline{\mathbf{4}}$ |
| q                  |      |      |      |      |      |      |      |      | qiā |     | qiǎ | qià | $\sqrt{3}$              |
| $\pmb{\mathsf{X}}$ |      |      |      |      |      |      |      |      | xiā | xiá |     | xià | $\sqrt{3}$              |
| Z                  | zāo  | záo  | zǎo  | zào  | zāi  |      | zǎi  | zài  |     |     |     |     | $\boldsymbol{7}$        |
| $\mathbf C$        | cāo  | cáo  | cǎo  |      | cāi  | cái  | cǎi  | cài  |     |     |     |     | $\boldsymbol{7}$        |
| $\mathbf s$        | sāo  |      | săo  | sào  | sāi  |      |      | sài  |     |     |     |     | $\sqrt{5}$              |
| r                  |      | ráo  | răo  | rào  |      |      |      |      |     |     |     |     | $\mathsf 3$             |
| zh                 | zhāo | zháo | zhǎo | zhào | zhāi | zhái | zhǎi | zhài |     |     |     |     | $\,8\,$                 |
| ch                 | chāo | cháo | chǎo | chào | chāi | chái |      | chài |     |     |     |     | $\overline{7}$          |
| sh                 | shāo | sháo | shǎo | shào | shāi |      | shǎi | shài |     |     |     |     | $\boldsymbol{7}$        |

Table 2:Pinyin syllables with compound finals *ao*, *ai,* and *ia* (138)

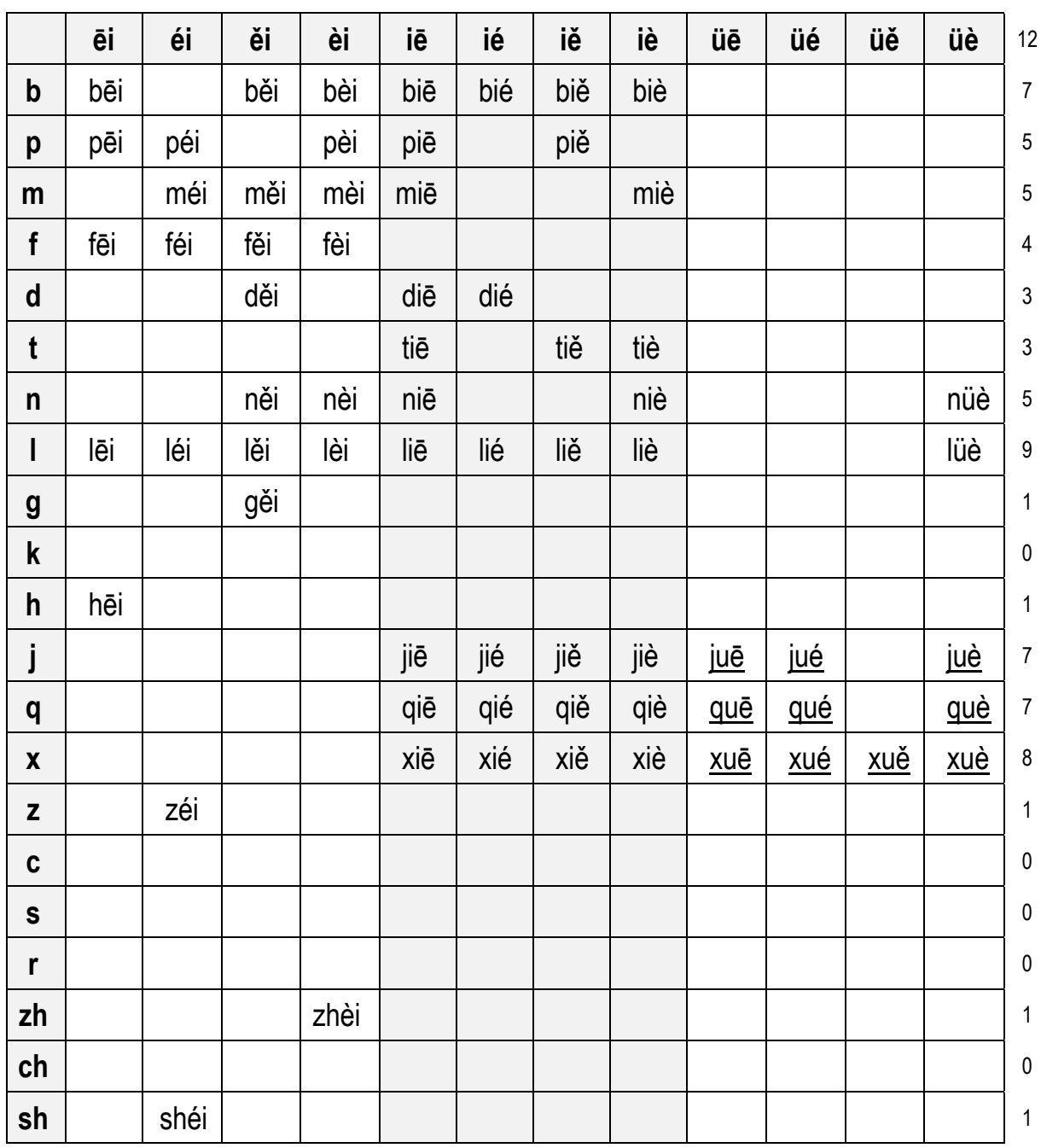

# Table 3: Pinyin syllables with compound finals *ei, ie, and üe* (80)

|                           | uā   | uá  | uǎ   | uà   | uō   | uó   | uŏ  | uò   | Ōu   | óu   | ŏu   | òu   | 12               |
|---------------------------|------|-----|------|------|------|------|-----|------|------|------|------|------|------------------|
| $\mathbf b$               |      |     |      |      |      |      |     |      |      |      |      |      | $\pmb{0}$        |
| p                         |      |     |      |      |      |      |     |      | pōu  | póu  | pǒu  |      | $\sqrt{3}$       |
| m                         |      |     |      |      |      |      |     |      | mōu  | móu  | mǒu  |      | $\sqrt{3}$       |
| f                         |      |     |      |      |      |      |     |      |      |      |      |      | $\pmb{0}$        |
| $\mathsf{d}$              |      |     |      |      | duō  | duó  | duǒ | duò  | dōu  |      | dǒu  | dòu  | $\boldsymbol{7}$ |
| t                         |      |     |      |      | tuō  | tuó  | tuǒ | tuò  | tōu  | tóu  |      | tòu  | $\boldsymbol{7}$ |
| n                         |      |     |      |      |      | nuó  |     | nuò  |      |      |      | nòu  | $\sqrt{3}$       |
| I                         |      |     |      |      | luō  | luó  | luǒ | luò  | lōu  | lóu  | lŏu  | lòu  | $\,8\,$          |
| $\boldsymbol{g}$          | guā  |     | guǎ  | guà  | guō  | guó  | guǒ | guò  | gōu  |      | gǒu  | gòu  | 10               |
| $\boldsymbol{\mathsf{k}}$ | kuā  |     | kuǎ  | kuà  |      |      |     | kuò  | kōu  |      | kŏu  | kòu  | $\boldsymbol{7}$ |
| h                         | huā  | huá |      | huà  | huō  | huó  | huǒ | huò  |      | hóu  | hŏu  | hòu  | 10               |
| j                         |      |     |      |      |      |      |     |      |      |      |      |      | $\pmb{0}$        |
| q                         |      |     |      |      |      |      |     |      |      |      |      |      | $\pmb{0}$        |
| $\pmb{\mathsf{X}}$        |      |     |      |      |      |      |     |      |      |      |      |      | $\pmb{0}$        |
| Z                         |      |     |      |      | zuō  | zuó  | zuǒ | zuò  | zōu  |      | zǒu  | zòu  | $\boldsymbol{7}$ |
| $\mathbf c$               |      |     |      |      | cuō  | cuó  | cuǒ | cuò  |      |      |      | còu  | $\sqrt{5}$       |
| $\mathbf s$               |      |     |      |      | suō  |      | suǒ | suò  | sōu  |      | sŏu  | sòu  | $\,6\,$          |
| r                         |      |     |      |      |      |      |     | ruò  |      | róu  |      | ròu  | $\mathfrak{z}$   |
| zh                        | zhuā |     | zhuǎ |      | zhuō | zhuó |     |      | zhōu | zhóu | zhǒu | zhòu | $\bf 8$          |
| ch                        |      |     |      |      | chuō |      |     | chuò | chōu | chóu | chǒu | chòu | $\,6\,$          |
| sh                        | shuā |     | shuǎ | shuà | shuō |      |     | shuò | shōu | shóu | shǒu | shòu | 8                |

Table 4: Pinyin syllables with compound finals *ua*, *uo*, and *ou*. (113)

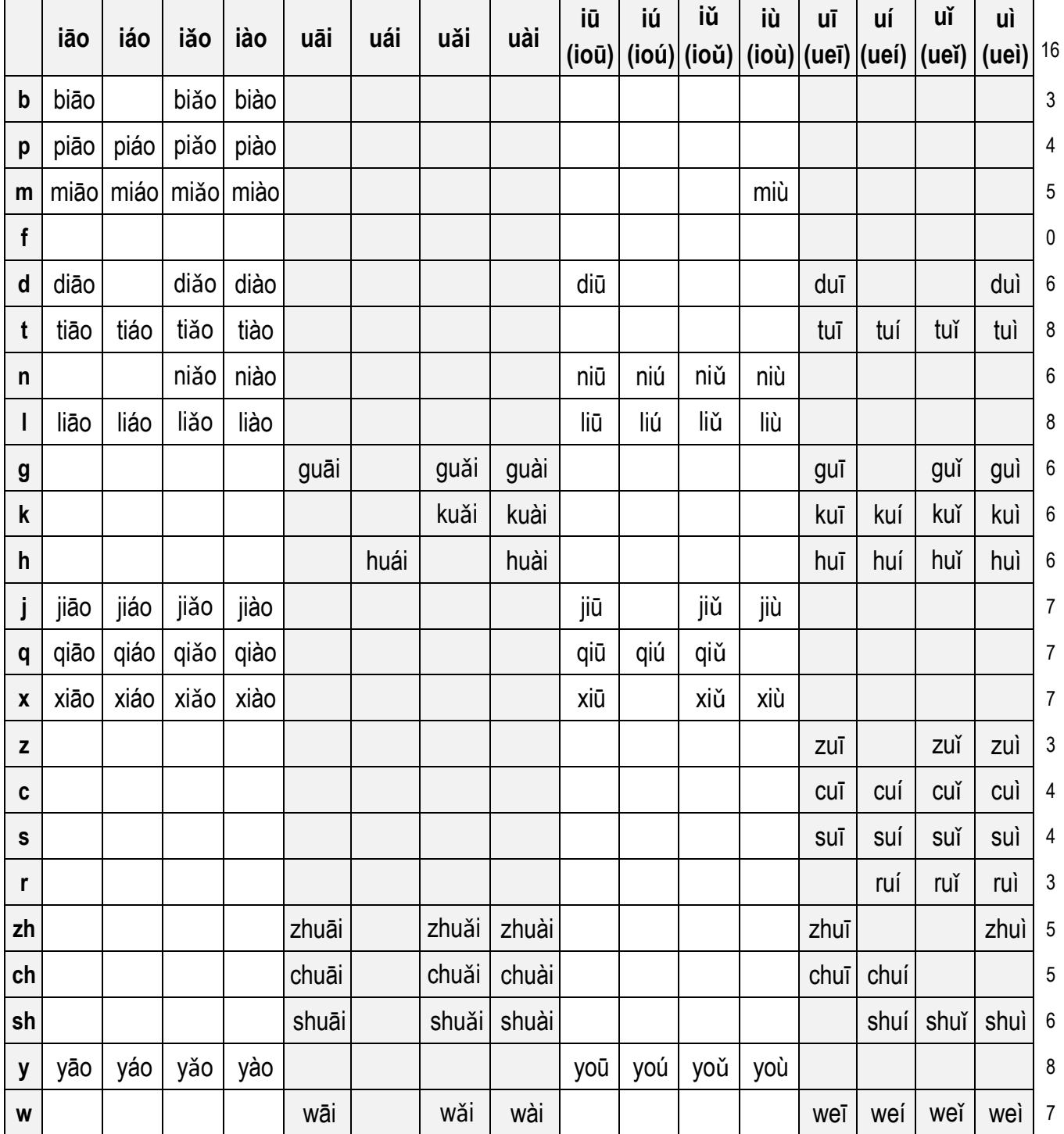

# Table 5:Pinyin syllables with compound finals *iao*, *uai*, *iu*, and *ui* (140)

|    | ān      | án   | ăn   | àn  | āng             | áng   | ăng  | àng         | iān  | ián  | iăn  | iàn  | iāng  | iáng  | iǎng  | iàng        | 16 |
|----|---------|------|------|-----|-----------------|-------|------|-------------|------|------|------|------|-------|-------|-------|-------------|----|
| b  | bān     |      | băn  | bàn | bāng            |       | băng | bàng        | biān |      | biăn | biàn |       |       |       |             | 9  |
| p  | pān     | pán  |      | pàn | pāng            | páng  | păng | pàng        | piān | pián | piǎn | piàn |       |       |       |             | 11 |
| m  | mān     | mán  | măn  | màn | māng            | máng  | mǎng |             |      | mián | miǎn | miàn |       |       |       |             | 10 |
| f  | fān     | fán  | fǎn  | fàn | fāng            | fáng  | fǎng | fàng        |      |      |      |      |       |       |       |             | 8  |
| d  | dān     |      | dăn  | dàn | dāng            |       | dǎng | dàng        | diān |      | diǎn | diàn |       |       |       |             | 9  |
| t  | tān     | tán  | tăn  | tàn | tāng            | táng  | tăng | tàng        | tiān | tián | tiǎn | tiàn |       |       |       |             | 12 |
| n  | nān     | nán  | năn  | nàn | nāng            | náng  | năng |             | niān | nián | niăn | niàn |       | niáng |       | niàng       | 13 |
|    |         | lán  | lăn  | làn | lāng            | láng  | lǎng | làng        |      | lián | liăn | liàn |       | liáng | liǎng | liàng       | 13 |
| g  | gān     |      | găn  | gàn | gāng            |       | găng | gàng        |      |      |      |      |       |       |       |             | 6  |
| k  | kān     |      | kăn  | kàn | kāng            | káng  |      | kàng        |      |      |      |      |       |       |       |             | 6  |
| h  | hān     | hán  | hăn  | hàn | hāng            | háng  |      | hàng        |      |      |      |      |       |       |       |             | 7  |
|    |         |      |      |     |                 |       |      |             | jiān |      | jiǎn | jiàn | jiāng |       | jiǎng | iàng        | 6  |
| q  |         |      |      |     |                 |       |      |             | qiān | qián | qiǎn | qiàn | qiāng | qiáng |       | qiǎng qiàng | 8  |
| X  |         |      |      |     |                 |       |      |             | xiān | xián | xiǎn | xiàn | xiāng | xiáng | xiǎng | xiàng       | 8  |
| z  | zān     | zán  | zăn  | zàn | zāng            |       | zăng | zàng        |      |      |      |      |       |       |       |             | 7  |
| C  | cān     | cán  | căn  | càn | cāng            | cáng  |      |             |      |      |      |      |       |       |       |             | 6  |
| S  | sān     |      | săn  | sàn | sāng            |       | săng | sàng        |      |      |      |      |       |       |       |             | 6  |
| r  |         | rán  | răn  |     | rāng            | ráng  | rǎng | ràng        |      |      |      |      |       |       |       |             | 6  |
| zh | zhān    | zhán | zhǎn |     | zhàn zhāng      |       |      | zhǎng zhàng |      |      |      |      |       |       |       |             | 7  |
| ch | chān    | chán | chăn |     | chàn chāng      | cháng |      | chǎng chàng |      |      |      |      |       |       |       |             | 8  |
|    | sh shān |      |      |     | shǎn shàn shāng |       |      | shǎng shàng |      |      |      |      |       |       |       |             | 6  |

Table 6:Pinyin syllables with nasal finals *an*, *ang*, *ian*, and *iang*. (188)

Table 7: Pinyin syllables with nasal finals *uan*, *uang*, and *üan*, (81)

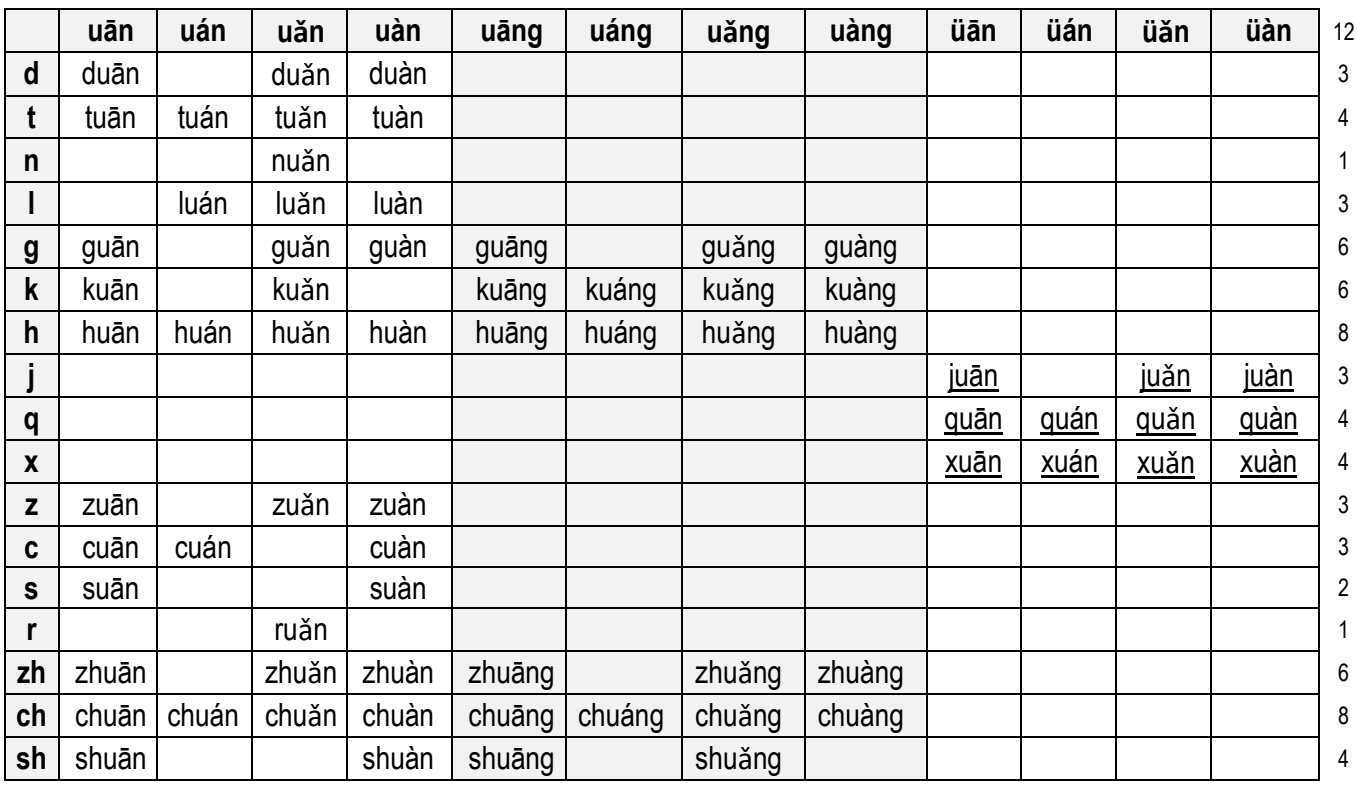

|    | ēn   | én   | ěn   | èn   | ēng   | éng   | ěng   | èng   | īn  | ín  | ĭn  | ìn  | <b>Tng</b> | íng  | ĭng  | ìng  | 16               |
|----|------|------|------|------|-------|-------|-------|-------|-----|-----|-----|-----|------------|------|------|------|------------------|
| b  | bēn  |      | běn  | bèn  | bēng  | béng  | běng  | bèng  | bīn |     |     | bìn | bīng       |      | bing | bìng | 12               |
| р  | pēn  | pén  |      | pèn  | pēng  | péng  | pěng  | pèng  | pīn | pín | pĭn | pìn | ping       | píng |      |      | 13               |
| m  | mēn  | mén  |      | mèn  | mēng  | méng  | měng  | mèng  |     | mín | mǐn |     |            | míng | ming | ming | 12               |
| f  | fēn  | fén  | fěn  | fèn  | fēng  | féng  |       | fèng  |     |     |     |     |            |      |      |      | 7                |
| d  |      |      |      |      | dēng  |       | děng  | dèng  |     |     |     |     | dīng       |      | ding | dìng | 6                |
| t  |      |      |      |      |       | téng  |       |       |     |     |     |     | tīng       | tíng | tǐng | ting | 5                |
| n  |      |      |      | nèn  |       | néng  |       |       |     | nín |     |     |            | níng | nǐng | nìng | $\boldsymbol{6}$ |
|    |      |      |      |      | lēng  | léng  | lěng  | lèng  | līn | lín | lĭn | lìn |            | líng | ling | ling | 11               |
| g  | gēn  | gén  | gěn  | gèn  | gēng  |       | gěng  | gèng  |     |     |     |     |            |      |      |      | 7                |
| k  |      |      | kěn  | kèn  | kēng  |       |       |       |     |     |     |     |            |      |      |      | 3                |
| h  |      | hén  | hěn  | hèn  | hēng  | héng  |       | hèng  |     |     |     |     |            |      |      |      | 6                |
|    |      |      |      |      |       |       |       |       | jīn |     | jĭn | jìn | jīng       |      | jǐng | jing | 6                |
| q  |      |      |      |      |       |       |       |       | qīn | qín | qĭn | qìn | qīng       | qíng | qing | qìng | 8                |
| X  |      |      |      |      |       |       |       |       | xīn |     |     | xìn | xīng       | xíng | xǐng | xìng | 6                |
| z  |      |      | zěn  | zèn  | zēng  |       |       | zèng  |     |     |     |     |            |      |      |      | 4                |
| C  | cēn  | cén  |      |      | cēng  | céng  |       | cèng  |     |     |     |     |            |      |      |      | 5                |
| s  | sēn  |      |      |      | sēng  |       |       |       |     |     |     |     |            |      |      |      | 2                |
| r  |      | rén  | rěn  | rèn  | rēng  | réng  |       | rèng  |     |     |     |     |            |      |      |      | 6                |
| zh | zhēn |      | zhěn | zhèn | zhēng |       | zhěng | zhèng |     |     |     |     |            |      |      |      | 6                |
| ch | chēn | chén | chěn | chèn | chēng | chéng | chěng | chèng |     |     |     |     |            |      |      |      | 8                |
| sh | shēn | shén | shěn | shèn | shēng | shéng | shěng | shèng |     |     |     |     |            |      |      |      | 8                |
| y  |      |      |      |      |       |       |       |       | yīn | yín | yǐn | yìn | yīng       | yíng | yǐng | yìng | 8                |
| W  |      |      |      |      | wēng  |       |       |       |     |     |     |     |            |      |      |      | 1                |

Table 8: Pinyin syllables with nasal finals *en*, *eng*, *in*, and *ing* (172)

### Table 9: Pinyin syllables with nasal finals *ong*, *iong*, *un*, and *ün* (102)

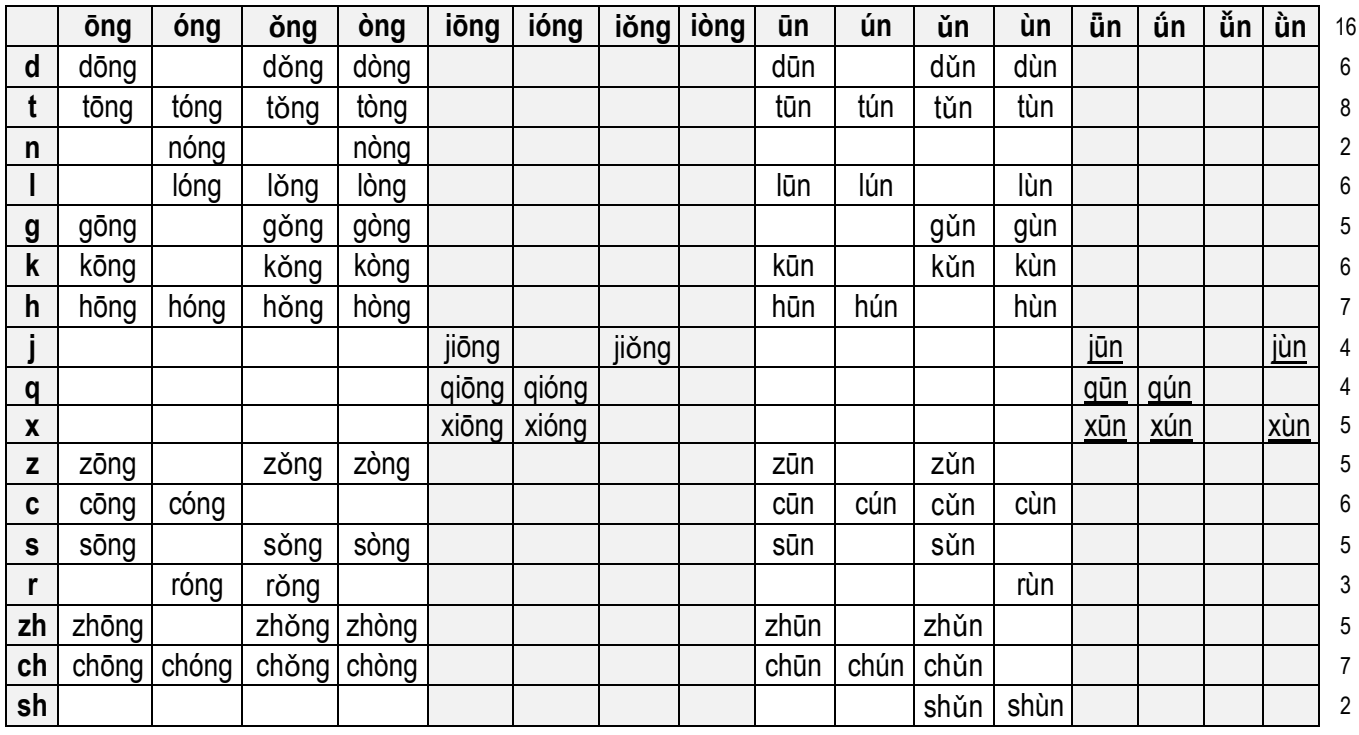

\* Altogether we have practiced 1297 Pinyin syllables in 9 tables.

### 第二课 电脑输入汉字(一):完整输入法

(Teach Yourself How to Type Chinese — Complete Input)

电脑输入汉字的方法有多种, 我们要学习的是"Microsoft Pinyin IME"。 diàn nǎo shū rù hàn zì 它又包 bāo 括 kuò 了"完 wán 整 zhěng 输 shū  $\lambda$ rù 法 (Complete input)"和"不 bù 完 wán 整 zhěng 输 shū  $\lambda$ rù 法 (Incomplete input)"。今天我们先学习"完 wán 整 zhěng 输 shū  $\lambda$ rù 法 (Complete input)"。完 wán 整 zhěng 输 shū  $\lambda$ rù ,就是 把拼写一个字或一个词的拼音字母全 部 键 入 。 quán bù jiàn rù

**There are many ways to type Chinese characters on a computer. Here, we are learning the Microsoft Pinyin IME. We will learn how to type Chinese with both the "complete input" method and the "incomplete input" method. Today we will first learn how to type Chinese with the "complete input" method. The "complete input" method requires that you spell out every letter in each pinyin syllable for the character or phrase you want to type.**

一个字 zì 一个字 zì 地分 fēn 别 bié 输 shū 入 rù

 $\overline{a}$ 

如果你想输 shū  $\lambda$ rù "妈妈"二字,可以先键 jiàn  $\lambda$ rù 第一个"妈"字的拼音 "ma", 选 字 框 (Character selection bar) 中就会看到: xuǎn zì kuàng

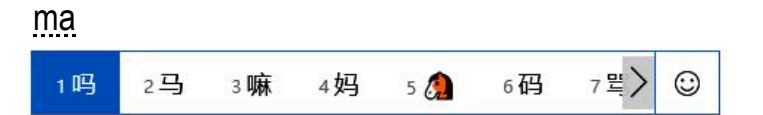

只要点击 jī 数 shù 字 zì 键 jiàn "4",电 diàn 脑 nǎo 屏 píng 幕 mù 上就会出现"妈"字,这样重 chóng 复 fù 一次, 得到第二个"妈"字, "妈妈"二字的输 shū  $\lambda$ rù 就完成了。

你可能会注意到,选 xuǎn 字 zì 框 kuàng (Character selection bar) 里的"吗、马、嘛、妈、 码、骂"等六个字,并 bìng 不是用"m"和"a"拼出的所有的字,比如说我们学 过的"蚂 mǎ 蚁 yǐ "的"蚂"字,这里就没有。要找到"蚂"字,应该再按 àn "+" 键 jiàn ,或者点击 jī 选 xuǎn 字 zì 框 kuàng 右面的向前箭 jiàn 头键 jiàn ">",选字框里会出现另 lìng 一行 háng 由 yóu "m"和"a"拼成的字,那里面就可能有"蚂"字:

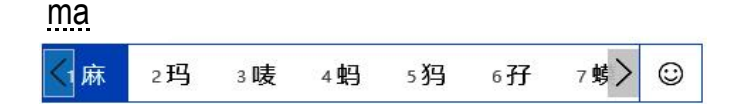

\* Microsoft Pinyin IME (Input Method Editor) 也是美国 College Board 主办的 AP Chinese Exam 使用的中文输入法。

如果没有,可以再按 àn "+" 键 jiàn 继 jì 续 xù 往下找。如果你想回到前面那些字, 只要按 àn "-" 键 jiàn 就行了。记住,往前找按 "+" 键或选 xuǎn 字 zì 框 kuàng 右面的箭 jiàn 头键 jiàn ">", 往回找按 "-" 键选字框左面的箭头键 "<" 。

选字框里的汉 hàn 字 zì 的排 pái 列 liè , 有一个"高频 pín 先见 (priority of high frequency)"的 规 则 (rule)。也就是说,一个字使用次数越多,它的位 置 就会在越前面。 guī zé wèi zhì

**Characters in the character selection bar appear in frequency order, which means the more frequently a character is used, the higher in order it appears in the character selection bar.**

比如说, 你打字的时候"妈"字用得很多,它的位置就会自动前移 wèi zhì yí  $\circ$ 试 shì 一试 shì ,输 shū  $\lambda$ rù 几次"妈"字,你会发现"妈"字的位 wèi 置 zhì 前移 yí 了,不再是 "4", 而是"3"或"2",甚 shèn 至 zhì 是 "1",这样,以后输 shū 入"妈"字就更 gèng 加 jiā 方 fāng 便 biàn 了。

课堂练习 I: 老师念, 学生输入汉字(括号里的汉字不用输入) <sup>1</sup>) 大 <sup>2</sup>) 小 <sup>3</sup>) 多 <sup>4</sup>) 少 <sup>5</sup>) 上 <sup>6</sup>) 下 <sup>7</sup>) 来 <sup>8</sup>) 去 <sup>9</sup>) 前 <sup>10</sup>) 后 <sup>11</sup>) 左 <sup>12</sup>) 右 13) 高 14) 低 15) 快 16) 慢 17) 爸 18) 妈 19) 哥 20) 姐 21) 弟 22) 妹 23)猫 24) 狗 25) 打(打架的打) 26) 答(回答的答) 27) 笔(铅笔的笔) 28) 鼻(鼻子的鼻) 29) 忙(急忙的忙) 30) 忘(忘记的忘) 31) 旧(新旧的旧) 32) 救(救人的救) 33) 秋(秋天的秋) 34) 球(篮球的球) 35) 休(休息的休) 36) 修(修车的修)

一个词 cí 一个词 cí 地 整 zhěng 体 tǐ 输 shū  $\lambda$ rù

一个字 zì 一个字地输 shū  $\lambda$ rù 中文,并 bìng 不是最快的方法,如果你一个词 cí 一个词 cí 地输 shū  $\lambda$ rù ,就会快得多。如果把拼 pīn 成"妈妈"一词的四个字母 "mama" 一下子 输入, 选字框里就会出现: shū rù xuǎn zì kuàng

> ma'ma1妈妈 2麻麻 3 骂骂 5吗  $6<sup>2</sup>$ 7哦>  $\odot$ 4 mama kòng gé tiáo

只要选数字"1"或点击空格条(space bar), "妈妈"的输入就一次完成 了。(如果一个字的位置是"1",也可以直接按空格条就行了)。 wèi zhì kòng gé tiáo 注意:键入词的字母要连续,中间不要有空格。

**[ Note: The letters of the typed word should be continuous, with no spaces in the middle.]**

第二课 电脑输入汉字: 完整输入法

你会发现,一个词 cí (usually more than one syllable)一个词地连贯输入,比一个字 cí lián guàn shū rù zì 一个字 zì 地(always one syllable)分 别 输 入 要快得多,也方便得多。更加重要的是, fēn bié shū rù 以词为单位(词as a unit)的输入不容易出错。所以,凡是可以用词输入的时候, yǐ cí wéi dān wèi shū rù róng yì cuò suǒ yǐ fán shì 应该尽量用词输入! jìn liàng

**More importantly, you are less likely to make mistakes when you type word by word as a unit. So whenever possible, you should type word by word, rather then character by character.**

课堂练习II: Type the following Chinenese words with the method of complete input while your teacher read them for you. Type every word as a whole unit. Don't type the characters in a word separately. 1)学习 2)工作 3)游戏 4)起床 5)上学 6)休息 7)回家 8)睡觉 9)早餐 10)午餐 11)晚餐 12)电脑 13) 铅笔 14) 听课 15) 老师 16) 学校 17)马上 18)大家 19)我们 20)你们 21) 他们 22) 今天 23) 昨天 24) 明天 25)游泳池26)网球赛 27)橄榄球 28)世界杯 29) 马拉松 30) 小提琴 31)音乐会32)好朋友 33)数学课 34)生日聚会 35)花样滑冰 35)奥林匹克

 $\overline{\phantom{a}}$ 

虽然中文字 zì 都是单 dān 音 yīn 节 jié 的,但是我们常用的中文词 cí 却大多是 双 shuāng 音 yīn 节 jié 甚 shèn 至 zhì 是多 duō 音 yīn 节 jié 的。这些多音节的词,如果分成一个字一个字来打,很容易 出错。比如有的同学把"非常"打成"非长",把"回家"打成"会家", 把"觉得"打成"觉的",把"再见"打成"在见",这些都是因为把词 分成一个字一个字打的时候,选字不小心造成的。我们输入中文的时候, 凡 fán 是 shì 可以在英文中成为一个 word 或一个 phrase 的字,就最好连在一起 输入,这样就不容易出错了。送给同学们一首 shǒu 顺 shùn 口溜 liū :

> 打字容易不错难, 选 xuǎn 字 zì 框 kuàng 上细 xì 挑 tiāo 选 xuǎn  $\circ$ 只打字词不打句, jù 认真检查好习惯。 rèn zhēn jiǎn chá xí guàn

### 从一开始就养成好习惯

对于熟悉英文打字和汉语拼音的同学, 用拼音输入汉字并不困难。 duì yú shú xī kùn nan 但是,也不像初 chū 上手时那么容易——很多同学由 yóu 于 yú 开 kāi 始 shǐ 学习时掉 diào 以 yǐ 轻 qīng 心 xīn , 没养 yǎng 成 chéng 好习 xí 惯 guàn ,结果后来用电脑输入中文句 jù 子和文章 zhāng 时,常常出现错误。 而 ér 且 qiě ,坏 huài 习 xí 惯 guàn 一旦 dàn 养 yǎng 成 chéng ,就不容易改 gǎi 正 zhèng 了。所以,我们必 bì 须 xū 在开始 shǐ 学习 汉字输入的时候就养 成好习惯。 yǎng chéng hǎo xí guàn

**Typing Chinese is not always as easy as when you first started ---- once you have taken on some bad habits, which often result in typing errors, they are hard to get rid of.**

好习惯 1) : 眼睛盯着选字 框, 认真选字。 (我们在电脑上输入英文的 dīng xuǎn zì kuàng rèn zhēn xuǎn zì 时候,没有选字框。学习中文输入时,要学会注意看选字框。) **Good habit I – Always pay attention to the character selection bar, and pick characters carefully.**

好习惯 2):完成输入后要仔细检查 zǐ xì jiǎn chá 。(英文输入电脑软件里有 spelling check,中文没有,我们要自己做检查,防止错误的发生。) **Good habit II – Always check carefully after picking your characters.**

课堂练习 III:以下有 14组字,每组两个字的拼音相同或相近,但意思不同, 非常容易错,而且错了不容易改。必须一开始就学会避免错误。请老师念, 由学生输入,再由学生想出避免犯错的办法,并 bìng 和同学们分享: 1: 在 (在哪里) vs. 再 (再见) : 2: 个 (一个人) vs. 各 (as each) 3: 没 (没有) vs. 每 (as every) : 4: 因 (因为) vs. 应 (应该) 5: 以 (可以) vs. 已 (已经) : 6: 有 (有了) vs. 又 (又来了) 7: 这 (这里) vs. 着 (说着) : 8: 哪 (where) vs. 那 (there) 9: 长 (long) vs. 常 (often) ; 10: 买 (buy) vs. 卖 (sell) 11: 到 (到了) vs. 道 (知道) : 12: 更 (更加) vs. 跟 (跟上) 13: 的 (of ) vs. 得 (get) ; 14: 回 (back) vs. 会 (can, may)

### 给教师的提示

一定要帮助学生在学习中文输入的一开始就养成"认真选字"和"仔细检查" 的好习惯,其重要性怎么强调也不过分。

### 第三课 电脑输入汉字(二):不完整输入法

(Teach Yourself How to Type Chinese — Incomplete input)

同学们在练习汉字完整输入时可能已经发现,有时候,常常还没有 liàn xí hàn zì wánzhěng shū 来得及 jí 把拼音全部键入,那个字就已经出现在选字框 (character selection bar) 里 了,那是因为拼音输入软 ruǎn 件 jiàn 有"不完整输入(incomplete input)"的功 gōng 能 néng  $\circ$ 

**You might have already noticed that sometimes the character you want to type appears in the character selection bar before you have finished typing all the letters in the pinyin spelling. This happens because most Chinese input applications support "incomplete input."**

"不完整输入",就是输入中文的时候不键 入 汉字的全部拼音字母, jiàn rù 而是只键入一部分字母,比如一个字的 声 shēng 母 mǔ (initials),或一个词里所含的 声母和一部分韵 yùn 母 mǔ (finals), 然后在选字框里挑选我们需要的汉字。

**The "incomplete input" method allows you type only some letters in a character, word or phrase, for example, the initial of the pinyin of one single character, or the initials and some finals of the pinyin spelling of a word or a phrase, and the computer will suggest all the possible corresponding characters in the character selection bar.**

单字的不完整输入 [Incompete input of single characters] dān zì

用"不完整输入"法输入常用字特别方便。比如说"不"字是一个 很常用的字,输入"不"字的时候,不用键入"bu",而是只键入它的声母 "b", 你会看到, 选字框上的第一个字就是"不"字:

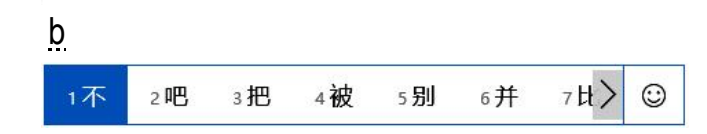

按 àn 下空格条 (space bar),就完成了"不"字的输入。是不是很方便? kòng gé tiáo 另外, 我们看到选字框里还有另一些以字母"b"开头的字: "吧"、 "把"、"别"、"比"等等,只要键入这些字前面的数字,也可以完成 它们的输入。

同样,其他的一些常用字,比如"我"、"你"、"的"、"在"、 "了"、"就"、"是"等等,用这样的方法输入都很方便。

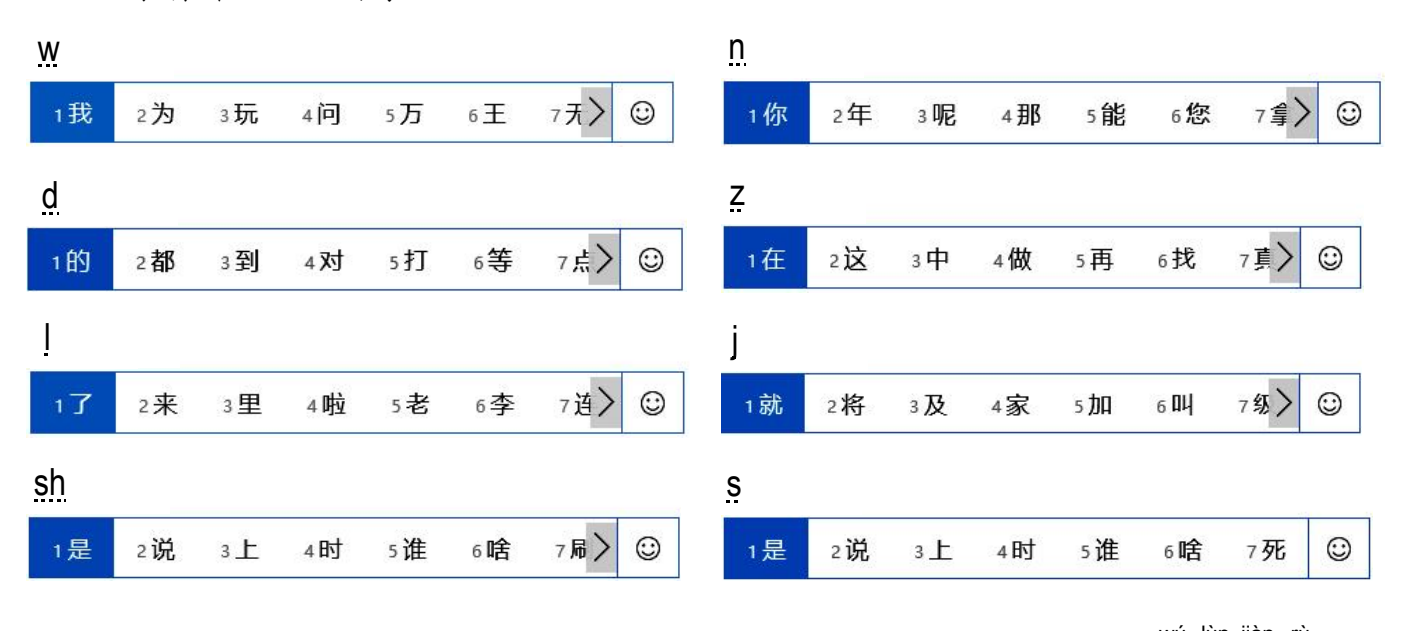

请看下面的例子:

同学们有没有注意到, 最后两个输入"是"字的例子, 无论键入"sh" wú lùn jiàn rù 还是"s",选字框的第一个字都是"是",这是为什么呢?原来,在中国 一些地方的方 fāng 言 yán 里, 只有"z""c""s"的发音而没有"zh""ch""sh"的发音, 软件设计 ruǎn jiàn shè ji 时考虑到这个情况, 就把"zh""ch""sh"开头的一些常用字也放到 "z" "c" "s"开头的选字框里了。

**Please pay attention to the last two examples involving "**是**." "**是**" appears as the first choice in the character selection bar when either "sh" or "s" is entered. Why is that? Because some Chinese dialects have only "z," "c," and "s," but not "zh," "ch," or "sh" pronunciations. The developers of the Chinese input applications took this into consideration, and you will see frequently used characters beginning with "zh," "ch," and "sh" appear in the character selection bar when you type "z," "c," and "s."**

请看上面"在"字的选字框,虽然键入的是 "z" 一个字母,出现的字里 却 què 有"这"、"中"、"找"、"真"四个以声母"zh"开头的字,这也是 出于同样的道 理 。 dào lǐ 课堂练习 I: 用中文软件分别输入以下字母,在每个字母输入后的选字框里挑两个 你喜欢的字: b, p, m, f, d, t, n, l.

词或词组的不完整输入 [Incompete input of words and phrases]

除 chú 了 le 单 dān 字 zì ,不完整输入法也可以用来输 入 词 。比较方便的做法是先 shū rù cí 键入词所含字的声母 (initials),选字框 (character selection bar) 里很可能就会出现 你需 xū 要 yào 的词。

**In addition to typing single characters, the incomplete input method also works well with typing words. It is convenient to enter only the consonants of each character in a word, and you will find the word you are looking for in the character selection bar.**

比如"大家"这个词,词里两个字的声母是 "d" 和 "j",键入 "d" 和 "j" 这两个声母,选字框里就会出现:

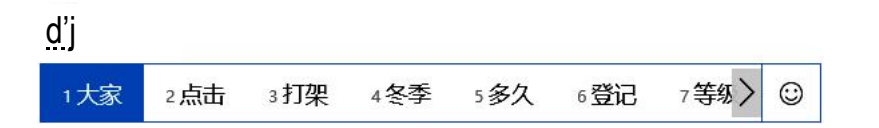

你只要按下空格键,就完成了输入。"大家"一词出现在选字框的 第一位上,是因为在一般情况下,所有"d"+"j"开头的词里,"大家"是 最常用的。所以只要按一下空格键就完成了输入。再比如"为什么" 这个词, 词里三个字的声母是 "w", "sh" 和 "m", 键入 "w", "sh" "m" 或 "w", "s" "m", 选字框上就会出现:

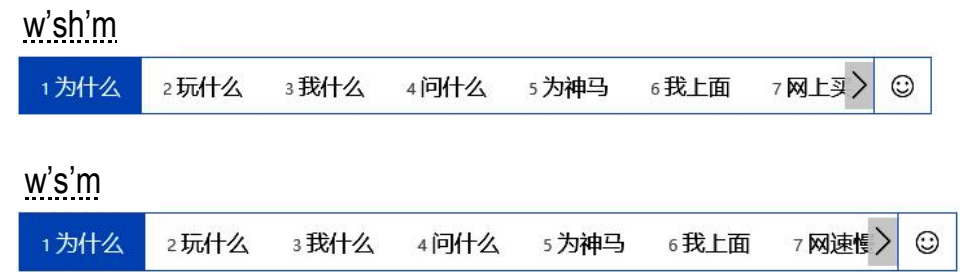

"为什么"在选字框的第一位,只要按下空格键,就完成输入了。 同样,在一般情况下,在所有 "w"+"sh"+"m" 或 "w"+"s"+"m"开头的词里, "为什么"是最常用的,所以就出现在选字框的第一位。

但是,我们常常需要输入不是最常用的词,如果只输入声母的话, 这个词就不会出现在第一位,比如"暑 shǔ 假 jià (summer vacation)"一词, 如果 只输入声母"sh""i",选字框里词的排列是这样的:

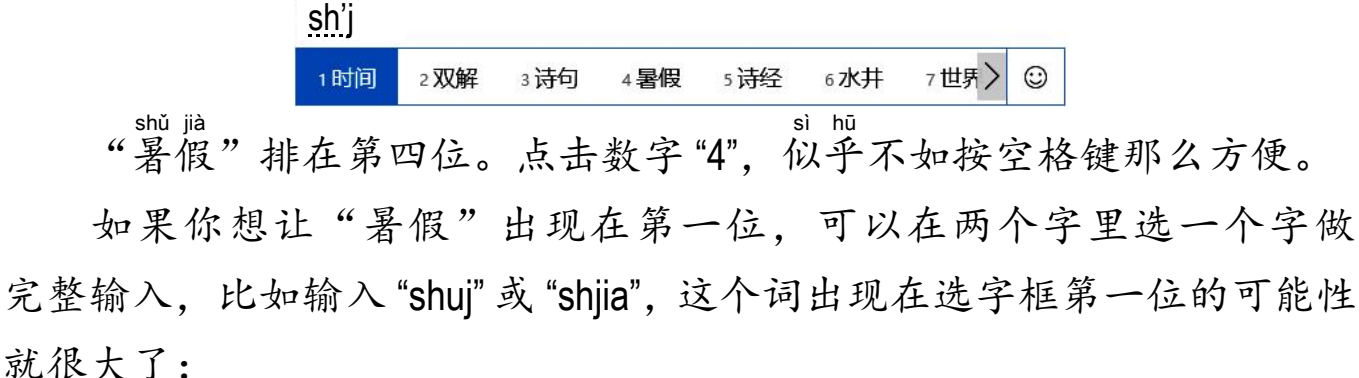

**If you want "**暑假**" to appear as the first choice in the character selection bar, you can choose one character in the word and type out the full spelling of its pinyin. For example, if you enter "shuj" or "shjia," this word will very likely appear as the first choice in the bar.**

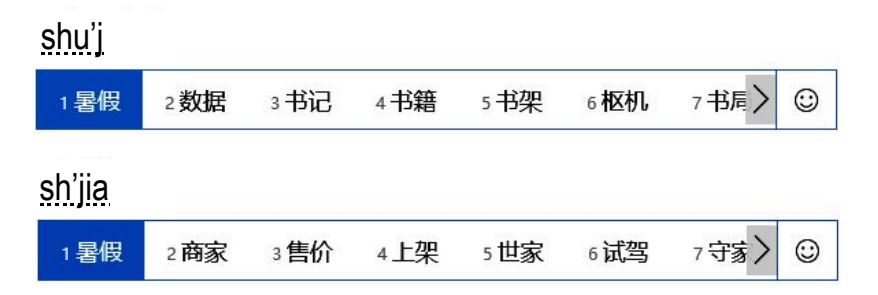

所以,在大多数情况下,比较好的做法是把不完整输入和完整输入 iié hé<br>结合在一起使用。比如可以先键入词里每个字的声母,如果选字框里这 个词还没有出现或在很后面,可以接着键入最后一个字的韵母,这个 词很可能就会"跑"到选字框的第一位了。

课堂练习 II: 用不完整输入法输入以下的词汇(由老师念, 学生输入) )学习 <sup>2</sup>)工作 <sup>3</sup>)游戏 <sup>4</sup>)起床 <sup>5</sup>)上学 <sup>6</sup>)休息 <sup>7</sup>)回家 <sup>8</sup>)睡觉 )早餐 <sup>10</sup>)午餐 <sup>11</sup>)晚餐 <sup>12</sup>)电脑 <sup>13</sup>) 铅笔 <sup>14</sup>) 听课 <sup>15</sup>) 老师 <sup>16</sup>) 学校 )马上 <sup>18</sup>)大家 <sup>19</sup>)我们 <sup>20</sup>)你们 <sup>21</sup>) 他们 <sup>22</sup>) 今天 <sup>23</sup>) 昨天 <sup>24</sup>) 明天 )游泳池 <sup>26</sup>)篮球场 <sup>27</sup>)好朋友 <sup>28</sup>)世界杯 <sup>29</sup>) 马拉松 <sup>30</sup>) 小提琴 )弹钢琴 <sup>32</sup>)音乐会 <sup>33</sup>)数学课 <sup>34</sup>)生日聚会 <sup>35</sup>)花样滑冰 <sup>35</sup>)奥林匹克

#### 句子和段落的输入 [To input a sentence or a paragraph]

我们已经学习了怎样输入字和词, 现在来讨论怎样输入句子和段 tǎo lùn shū rù jù duàn 落 luò  $\circ$ 输入一个句子之前,需要思考一下这个句子是由哪些字和词组成的, xū yào sī kǎo 大致 zhì 可以分成哪几个部分。比如,我们四年级学习的课文《小丽长大了》 里的第一句"小丽一直盼望着自己快点长大"就可以这样分:

小丽'一直'盼望着'自己'快点'长大。

分好以后, 一部分一部分地输入(each small section as a unit)。 不要一个字 一个字地输入,那样太慢,而且容易出错。也千万不要一句一句地输入, 那样更容易出错。输入的时候,要记住中文段落第一行开始的时候要空 两格 (have an indent)。

课堂练习 III:

请老师一边念,同学们一边用电脑输入整个段落:

小丽一直盼望着自己快点长大。可是,要怎样才能长大呢? 她也不知道。为了试试怎样才能长大,她穿过妈妈的鞋子, 戴过爸爸的眼镜,还围过奶奶的围裙。但是这一切都毫无用处。 相反的,大家还都笑她。

#### 自己造新词

电脑软件已经为我们设 shè 置 zhì 了许多常用的词和词组,可是,有些词和 词组电脑软件里就不一定有。比如我们教材作者"马立平"的名字, MS ruǎn jiàn Pinyin 软 件 里就没有。 你的名字,软件里可能也没有。碰 ruǎn jiàn pèng 到这种情 qíng 况 kuàng , 我们可以自己造词组,并且让软件"记住"新造的词组。我们现在来试试 造"马立平"这个词。先把全部拼音 "maliping"键入,选字框里会出现:

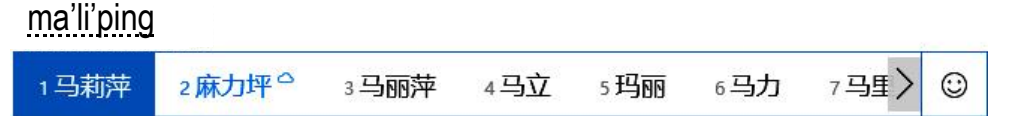

我们看到,选字框里并没有我们需要的"马立平"这个词。但是, 数字 "4" 后面有我们需要的前两个字"马立",我们先把这两个字取下来, 键入数字"4",就出现了:

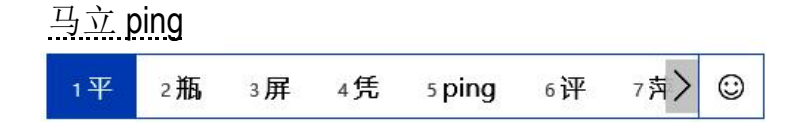

"马立"两个字有了,选字框里接着出现了一些拼音为 ping 的字, 我们需要的"平"在第一个,再键入数字键 "1" 或空格键,这个新词就 造成了。以后,当我们输入 maliping,选字框里就会出现:

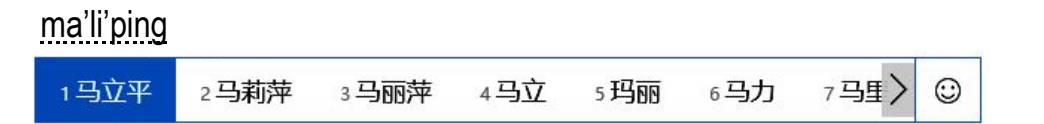

"马立平"就是第一个选项了。如果我们输入的不是全部拼音, 而只是声母 mlp, "马立平"也会是选字框里的第一个选项:

m'l'p

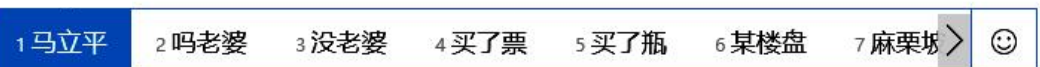

当然,我们造出的新词只能在一个电脑上使用,如果换 huàn 了电脑,就得 děi 重 新 造。 chóng xīn

#### 分 界 符 fēn jiè fú

输入拼音时中间不能有空 kòng 格 gé ,必 bì 要的时候,可以用分 fēn 界 jiè 符 fú  $(1)$   $(1)$   $(0)$ 比如,用完整输入法输入"西安"一词,需 xū 要 yào 在"xi"和"an"中间加上"'", 变成:"xi'an",否 fǒu 则 zé 就成了 "xian"。

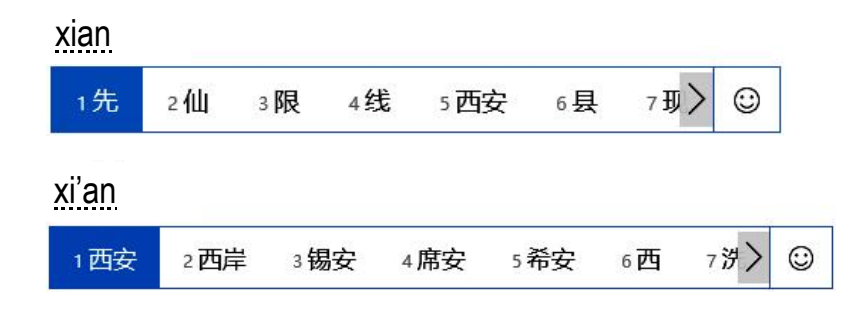

同学们学习输入汉字的时候,请记住三点:

- (1)尽量多用词输入,绝对不要直接输入句子。 **Try to type word by word; avoid typing an entire sentence all at once;**
- (2)打字的时候眼睛要注意选字框。 **Keep your eye on the character selection bar**
- (3)完成以后一定要检查。 **Always check what you type**

#### 字典的准备 zì diǎn zhǔn bèi

我们已经学会了拼音输入中文,下一节课我们要学习查 chá 中文字 zì 典 diǎn , 请同学们回家准 zhǔn 备 bèi 好中文字 zì 典 diǎn ,下次上课时带到学校来。

中国人常用的字 zì 典 diǎn 有《新 xīn 华 huà 字 zì 典 diǎn 》、《现 xiàn 代 dài 汉 hàn 语 yǔ 词 cí 典 diǎn 》、《辞 cí 海》等。 对于海外中文学校的学生,我们推 tuī 荐 jiàn (suggest)一本英汉、汉英 双 shuāng 解 jiě 小字典: Concise English-Chinese Chinese-English Dictionary (由商务印书馆和 Oxford University Press yóu shāng wù yìn shū guǎn gòng tóng chū bǎn

共 同 出 版 ,中国国内许多书店和 Amazon.com 上都可以买到)。

第一眼看去,这本字典的好处是小,既便于携带, jì biàn yú xié dài 价 格 又便 宜 。虽然里面的字词没有大字典那么多, jià gé pián yi 但是对于我们大多数学生是足够了。

这本字典还有更多的好处。它不但用英文解 释 jiě shì 中文字词,还可以通过英文查到中文字词。试 shì 想 一下,当我们在一本全 quán 部 bù 中文的字典上,查到一个 不认 识 的汉字,而这个汉字后面的解 rèn shi jiě 释 shì 里,又有更多 不认 rèn 识 shi 的汉字,那是多么的令 lìng 人 rén 沮 jǔ 丧 sàng (frustrated) !

还有,如果我们有一个英文词不知道用中文怎么 说, 也可以从它的 English-Chinese 部分查到相 bù chá xiāng 应 yìng 的中文

词,这真是给了我们很大的方便。

我们建 jiàn 议 yì 中文水平比较高的同学,再增 zēng 加 jiā 一本《现 代 汉 语 词 典 》。 xiàn dài hàn yǔ cí diǎn 《现代汉语词典》里, 词汇排列 整齐醒目, 有利于学习中文写作。 xiàn dài hàn yǔ cí diǎn cí huì pái liè zhěng qí xǐng mù

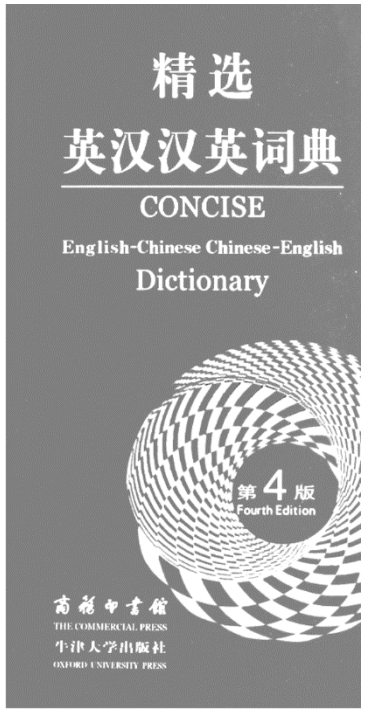

### 第四课 查字典和字典的运用

(Chinese dicitionaries: how to concult and use them)

生活中读书、写作都离不开查 字 典 。字典是我们无声的老师。同学们 chá zì diǎn 都已经会查 chá 英文字典。中文字典和英文字典有些不同。从英文字典里找 词只有一种方法,而从中文字典里找汉字的方法却有许多种,常用的就 pīn yīn jiǎn zì fǎ suà bù shǒujiǎn zì fǎ shì huàjiǎn zì fǎ shuàjiǎn zì fǎ shuàjiǎn zì fǎ shuàjiǎn zì fǎ s

### 拼音检字法 (by alphabetical order )

有时候,你想写一个字,你知道这个字的读音,而且以前还在别的 地方见过,可就是想不起它是怎么写的,或者只记得这个字的一个部 bù 分, eing kuàng<br>想不起整个字的写法。在这种情况下,你可以用拼音检字法很快地在 字典里找到这个字。

现在常用的中文字典,都是按 àn 照 zhào 英文字母的顺 shùn 序 xù 排 pái 列 liè 汉字的,所以 你可以根 gēn 据 jù 查英文字典的习惯, 很方便地找到和这个字的拼音相同的字, 再在那些字里找到这个字就行了。和英文字典稍 shāo 有不同,在中文字典里, 拼音相同的汉字, 还根据它们的音调分成几个小组 zǔ ,第一声的在最前面, 轻声的字在最后面。比如要找到"大海"的"海"字,先在字典上方找 到以"h"开始的拼音,再找"h"后面跟着的韵母"ai",然后按音调找到"hǎi"。 因为你以前见过"海"字,在"hǎi"的一组字里,你能很容易地把它找出来。

可是,当你遇 yù 到一个不认 rèn 识 shi 的字,拼音检字法就帮不上你了。你需要 Fu shou jiǎn zì fǎ (by radicals) 和笔画<br>用其他检字法, 找到那个字在字典里的位置。部首检字法 (by radicals) 和笔画 jiǎn zì fǎ<br>检字法(by number of strokes) 是最常用的。

课堂练习 I: 请用拼音检字法在字典里找到以下的字并写上它们的页码: Character | Page # | Character | Page # | Character | Page # | Character | Page # | Character | Page # 说 | 听 | | 走 | | 跳 | | 球 为 | 牛 | | 多 | | 快 | | 没

### 部首检字法 (by radicals)

用部首检字法查汉字, 要用到字典里面的两张表。第一张表叫《部首 biǎo biǎo bù shǒu 目 录 (Index of Radicals)》,表 mù lù biǎo 里列 liè 着所有的部首, 每个部首都有一个部首号(the suǒ yǒu bù shǒu number code of the radical)。第二张表叫"部首检字表 (Radical Index)",表里在每个 bù shǒu jiǎn zì biǎo 部首号下面列 liè 着所 有 属 于 这个部首的汉字。这两张表里每个条 suǒ yǒu shǔ yú tiáo 目 mù (items) 的 排 pái 列 liè ,都是按 àn 照 zhào 笔 bǐ 画 huà 数 shù 目 mù (number of strokes) 从少到多的顺 shùn 序 xù 。当需 xū 要查 chá 一个 字的时候,先确定这个字的部首,然后分三步进行: què dìng

1)先从第一张表《部首目录 (Radicals Index) 》里找到这个字的部 bù 首 shǒu 号 hào ; 2)再从第二张表《部首检字表 (Character Index) 》里的那个部 首 号 bù shǒu hào 下面, 找到这个字的发音或在字典里的页 yè 码 mǎ (page number); 3)根据这个字的发音或页 yè 码 mǎ ,找到这个字。

还是用"海"作例子。"海"字的部首是"氵"。查找步骤是: chá zhǎo bù zhòu

先在《部首目录》中找到"氵"的部首号 (the number code of the radical)。

再根 gēn 据 jù 部首号在检字表里找到部首"氵",会看到"氵"下面按 àn 照 zhào 笔画 多少,列 liè 着许多字。数 shǔ 一数 shǔ "海"字的另一边"每"字的笔画(七画), 在"氵"下面找到七画的部分,从里面找到"海"字,你会看到字的旁边 有"海"字的发音"hǎi",还有一个页 yè 码 mǎ  $\circ$ 

最后,根据发音或页码,找到"海"字的详细解释(detailed explanations)和 xiáng xì jiě shì 含 hán 有"海"字的词语以及它们的意 yì 思 si ,比如"海洋"、"人山人海"等等。

部首检字法有个缺 quē 点 diǎn ,就是有时候不容易确 què 认 rèn 一个字的部首。

课堂练习 II:请用部首检字法在字典里找到以下的字并填在下面的表里: (You may want to write the meaning of the characters in English)

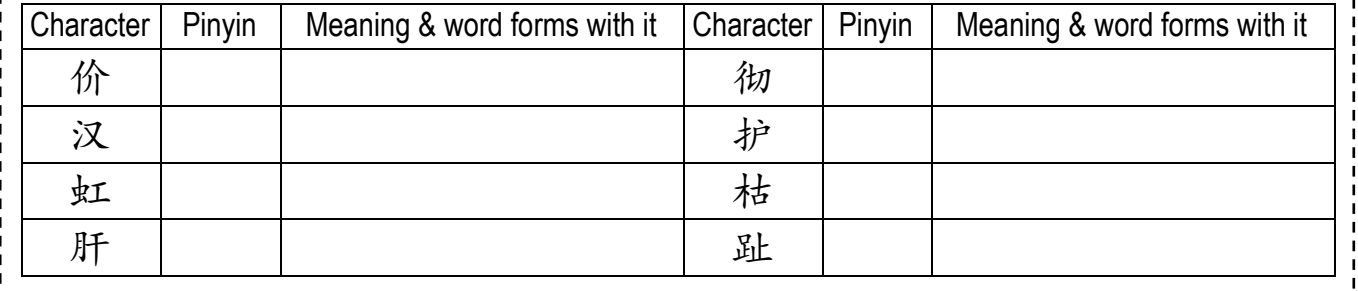

#### 笔画检字法 (by number of strokes )

还有一些字典有《汉字笔 画 索 引 (Stroke Number Index)》,可以根据汉字的 bǐ huà suǒ yǐn 笔画数,只用一张《汉字笔 bǐ 画 huà 索 suǒ 引 yǐn (Stroke Number Index)》表 biǎo 来查 chá 找不知道读音 的汉字。笔画查字的步 bù 骤 zhòu 是:

1)数出要查的字的笔画数(如:"土"字是三画,"天"字是四画);

2)在《汉字笔画索 suǒ 引 yǐn (Stroke Number Index)》里找到那个笔画数的部分(如:

要查"土"字的话,就得找到"三画"的部分):

3)再在笔画部分里找到那个字的起 qǐ 笔 bǐ (第一笔)笔画部 bù 分 fen (如: "土"字的第一笔是横 héng ,在三画的〔一〕部 bù 下面,就能找到"土" 的拼音和在字典里的页 yè 码 mǎ 了。 \*

笔画检 jiǎn 字法只通 tōng 过 guò 一张《汉字笔 bǐ 画 huà 索 suǒ 引 yǐn (Stroke Number Index)》表 biǎo 就能查 chá 到一个汉字在字典里的位 wèi 置 zhì ,比 传 统 的部 首 检字法方法更方便些。 bí chuántǒng bù shǒu

新版 bǎn 的汉字字典常常按照拼音排 pái 列 liè 汉字,并 bìng 且 qiě 附 fù 有《汉字笔 bǐ 画 huà 索 suǒ 引 yǐn 》。 这样,知道读音的人,可以用拼音查字法一步查到汉字,知道字形不知道 读音的人,可以通过《汉字笔画索引》分两步查到汉字。

#### 在线 xiàn 电子字典

(Online electronic dictionaries)

最近十来年,出现了一种全新的字典——在线 xiàn 电子字典。只要把需 xū 要 查 chá 询 xún 的字输 shū 进电 diàn 子 zǐ 设 shè 备 bèi (electronic device), 相 xiāng 关 guān 的信 xìn 息 xī 就会立 lì 刻 kè 自 zì 动 dò 显 xiǎn 示 shì 出来,这比翻查传统统印在纸上的字典快多了。 fān chá chuán tǒng yìn

 $\overline{a}$ 

<sup>\*</sup> 有些汉字的笔画数比较多(六画到十五画),就根据这些汉字的第一、第二笔的组合来分类。

但是,如果不知道一个字的读音,不能把那个字用拼音输入电子 设备,那怎么办呢?这时候你需 xū 要一个有手写输入汉字的手机或平板 电脑, 在屏幕上用手把那个你不认识的字"画"上去, 它就能自动变成 píng mù 那个汉字,然后你再把那个汉字复 fù 制 zhì 粘 zhān 贴 tiē (copy & paste)到电子字典里就行了。 最后要特 tè 别 bié 提 tí 醒 xǐng 大家的是,请不要在学习写中文作文的时候用 google translate 这样的电子翻 fān 译 yì 软 ruǎn 件 jiàn ,因为它翻 fān 译 yì 的段 duàn 落 luò 很可能会出错,只有中文 比较好的人才能知道它翻 fān 译 yì 得哪里对、哪里不对。如果你还是在学习中文 的阶段,却 què 依 yī 靠 kào 它来写作文的话,那么它只会让你写出十分糟 zāo 糕 gāo 的作文, 却对你没有任何帮助! rèn hé